## **All details are input in Light Blue boxes**

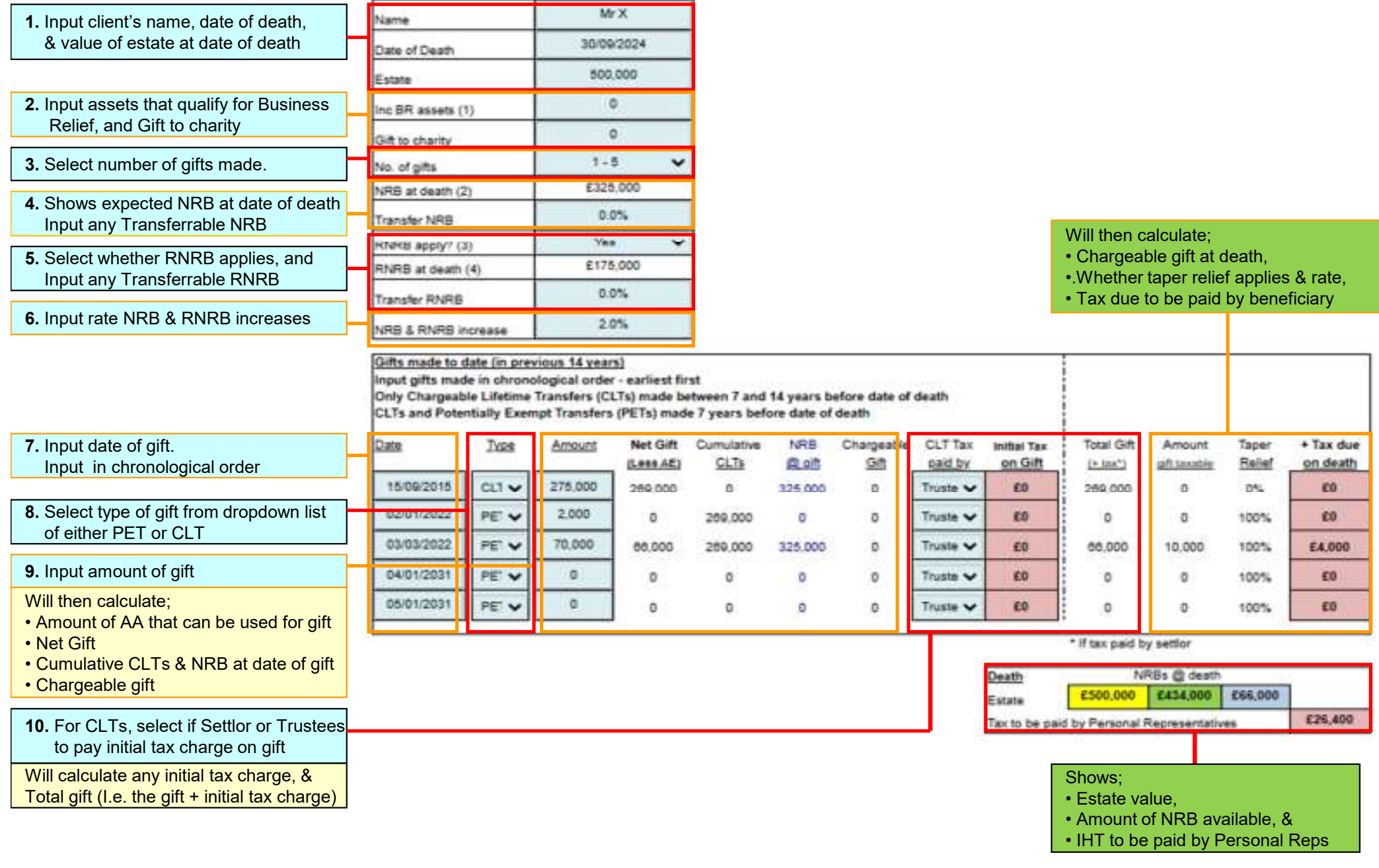

## **IHT Gift Calculator**